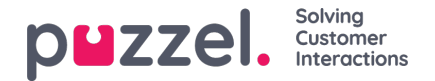

## **Archive Audit-logg**

Varje gång en användare lyssnar på nedladdningar eller raderar en samtalsinspelning, eller ser, laddar ned eller raderar en chattlogg från arkivet, skapas en loggpost i Audit-loggen. Puzzel skapar ingen loggpost när en användare öppnar fliken General information, Enquiry registration eller Survey för ett samtal/en chatt.

Alla eller utvalda admin-användare kan ges tillåtelse att se sidan för arkivgranskningsloggen, där du hittar en post för varje gång som en användare har fått tillgång till en samtalsinspelning eller chattlogg.

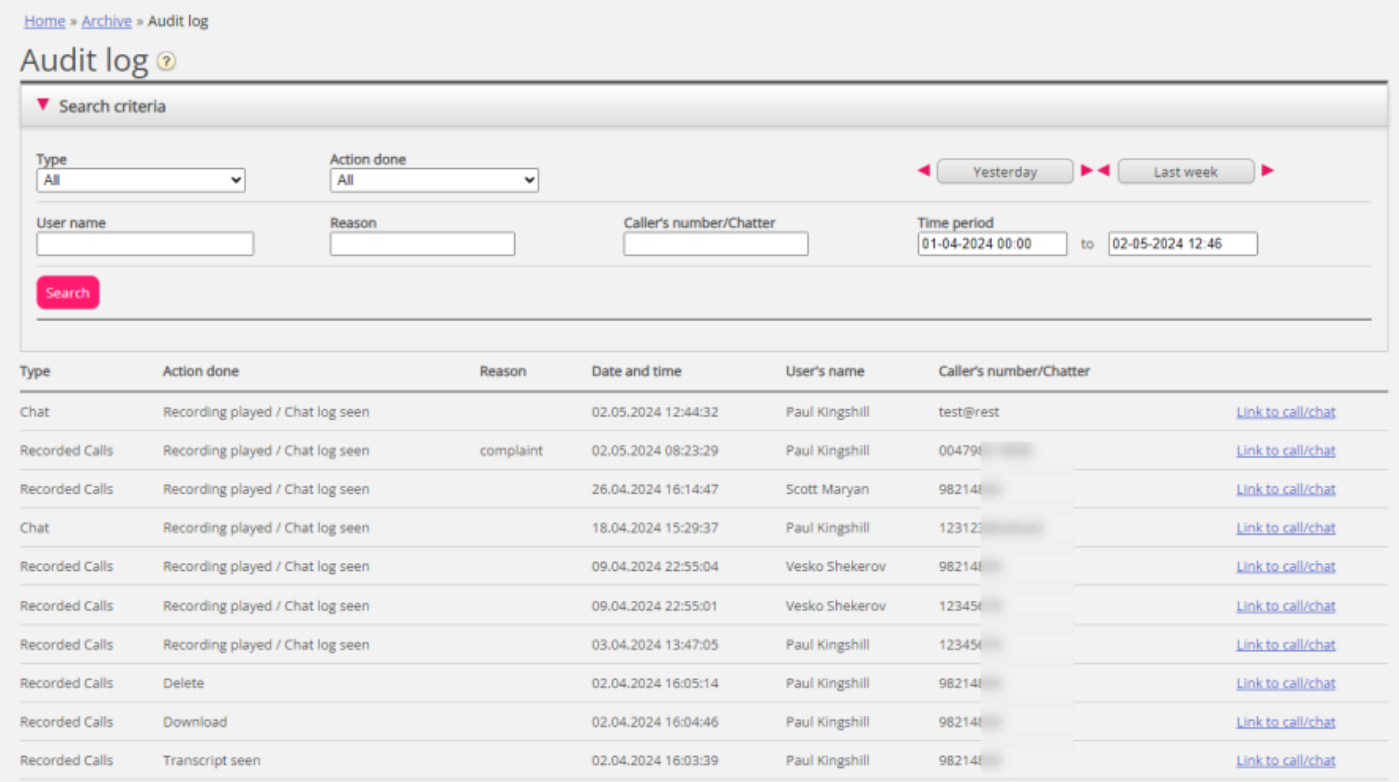

När du söker i denna logg kan du ange Type (Recorded calls eller Chat), Action done (listen/download/delete), User that accessed the content och/eller Time period.

När den allmänna informationen för ett "gammalt" samtal/chatt raderas från arkivet vid midnatt (enligt den överenskomna lagringstiden) raderas även posterna i Audit-loggen för de raderade samtalen/chattarna (om sådana finns sparade).

Puzzel support kan inte lyssna på dina samtalsinspelningar eller se dina chattloggar i arkivet såvida inte du har gett Puzzel tillgång till innehållet i arkivet. Det kan vara praktiskt för Puzzel att ha tillgång till inspelningsfiler vid arbete med supportfrågor relaterade till samtal/ljudkvalitet eller samtalsinspelningar. Om Puzzel får tillgång till arkivinnehåll och en Puzzel-anställd lyssnar på ett samtal eller tittar på en chattlogg, kommer detta att loggas i Archive Audit-loggen (om loggning har aktiverats).